Photoshop 2021 (Version 22.3) full license With Keygen [Updated] 2022

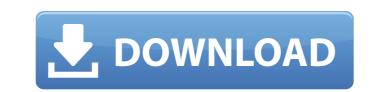

Photoshop 2021 (Version 22.3) Crack+ Free Download [Win/Mac]

Download a free trial version at In this article we will find out how to install Photoshop on a Windows PC, and then use it. We'll work with a sample PSD file (the Photoshop file format) in this article, with a sample image showing how this file would appear if opened in Photoshop. We'll explore a few methods to open and work with Photoshop, and discuss some of Photoshop's most common commands. What is Photoshop? Photoshop is a large, graphical program that is used to create and edit raster images (that is, images made of pixels) and vector images. Vector images are those that can be edited without degrading, and can be scaled to any size or resolution, such as a circle, a rectangle or a symbol. A Photoshop file is organized into layers, groups, and groups of layers. The layers represent the different parts of an image (for example, the head, torso, hair, etc.) and the layers may be moved around and modified. The layers can contain information such as text, shapes, paths, raster images, and gradients. Photoshop has an extensive library of tools that allow you to create and manipulate your images. Photoshop allows you to remove objects from an image (using the lasso tool), copy and paste objects into a new location (using the copy and paste tools), create a frame around the object (using the rectangular marquee tool), manipulate objects (such as rotating, scaling, or skewing), and create a clipping mask (using the masking tool). Install Photoshop on a PC In order to get Photoshop up and running on a computer, it must be installed. This is a timeconsuming process and not recommended for beginners. If you are only interested in learning the basics of Photoshop then you might consider using Photoshop Elements instead. There are many excellent tutorials available online that make it easy to get started with Photoshop, and if you are already familiar with Elements then you can skip this section. If you would like to learn more about the process of installing Photoshop, keep reading. The first step is to install the program. Microsoft has the installation available on its site, and has also published a detailed tutorial on how to install it (Windows user). In order to install Photoshop CS6 and the Adobe Camera Raw plug-in we recommend following

Photoshop 2021 (Version 22.3) Crack+ License Key For Windows (Latest)

Note that Photoshop isn't just for editing images. Photoshop is a bit of a jack-of-all-trades application. It can also be used for graphics design, video editing, audio editing and much more. Where to learn: If you want to know more about Photoshop in general, check out our guide on Photoshop 101. What is Photoshop? Many of you will know Photoshop by its name, but you may not know what it is exactly. Photoshop can refer to two things: the name of Adobe's flagship software product or the company. The long-running flagship Photoshop software suite is pretty much the gold standard of image editors. It is a fully-featured software package designed to edit image files, including scanned photographs and visual media such as design mockups. The definition of "Photoshop" is broad, so it's more helpful to refer to it as the Adobe Photoshop Creative Cloud Suite. The flagship product alone contains the following tools: Smart Objects Blend Modes Layers, Advanced Layers, Groups and Layer Masks Channels Pencils Print Effects and Adjustment Layers Raster Images Bars, Levels, Curves, Color Dodge, Unsharp Mask and Black and White Textures and Adjustment Brush Video Interaction Layers, Spot Healing Brush Reveal Hidden Layers Built-in Basic Presets Merge Layers Warp Layers Channel Mixer Layer Styles Photoshop Elements, which is often referred to as "Photoshop" or "PSE", is a version of Photoshop that is designed for visual art, photography, web and video. It's designed to be the least-expensive of the two main Adobe Photoshop products. This is a full-featured program, just like Photoshop. It has the same tools, modes and almost all of the options and features. It's just split into different modules, such as photo editing, online sharing and elements. There is no video editing or web design in PSE because it was made for hobbyists and editors with limited budgets who don't need those features. What can you do with Photoshop? While Photoshop can be used to simply edit images, it is also used for design. The software is used to create all kinds of visual media, including things like video and a681f4349e

config BR2\_PACKAGE\_LINUXFONT\_TTF bool "linuxfont-ttf" help TTF fonts are used for all kinds of output types. They allow you to print on a variety of different printers, including old dot matrix and laser printers, and prevent you from having to hack up the Postscript output with hard-tofind fonts. LinuxFontTTF is a user-space library that is used by several programs, including CUPS, ncftp, faxpkg, and X. Eight summers ago, a medical marijuana initiative opened the door to legal medical cannabis in Ohio, setting the stage for a national trend. While it's still a world away from gaining national approval, the Buckeye State was a pioneer. And it's now in jeopardy. Over the summer, the Ohio State Senate tabled two bills that would have expanded the use of medical cannabis in the state. Now, lawmakers plan to bring back the legislation, called the "Ohio Adopt a Patient Act," to the floor of the Ohio House. Josh Mansur, the Ohio Director for the Marijuana Policy Project, told NBC4 he thinks it's a simple political calculation. "I don't think they want to let medical marijuana die," Mansur said. "They recognize that the majority of people in Ohio support medical marijuana. And so they're seeing a broad political strategy to make sure that medical marijuana is not just dead in the state of Ohio but that it's very, very dead." Opponents of medical marijuana have said they know the Ohio Senate wants the bill to pass this year. The Senate passed a bill in June that called for full legalization, but the Senate president blocked the bill's progression. A second bill that would have created a new medical marijuana program to allow patient-growers was never taken up in committee. "We've seen that not one Democrat in the House has taken a position for or against a medical marijuana expansion," Mansur said. "So for Senate Republicans, it's a question of, is this something that will help them in the future, or will it hurt them in the future?" And some of Ohio's most powerful political forces are urging

What's New In?

In vitro antibacterial activity of zinc oxide in a model of gingivitis. The aim of this study was to evaluate the in vitro antibacterial activity of zinc oxide (ZnO) in a model of gingivitis. Gingival sulcus fluid (GSF) was collected from healthy volunteers and from patients with moderate generalized gingivitis and plaque. GSF was prepared from the third molar, the first premolar, and the lower incisor of the same subject. The antimicrobial effects of ZnO were evaluated by MIC and time-kill curves. ZnO inhibited the growth of bacterial plaque-associated species (Actinomyces naeslundii ATCC 12104, Streptococcus sanguis ATCC 10556, Streptococcus mutans ATCC 25175, and Streptococcus salivarius ATCC 13419) in gingival sulcus fluid diluted at 1:50. In plaque, ZnO inhibited the growth of A. naeslundii ATCC 12104, S. sanguis ATCC 10556, S. mutans ATCC

25175, and S. salivarius ATCC 13419. The ZnO concentration required to prevent bacterial growth was equal to the MIC value. Thus, ZnO at a concentration of 200 microg/ml is capable of inhibiting the growth of bacterial plaque-associated species in gingival sulcus fluid and plaque.Q:  $\forall n, n^2 + \frac{1}{n} > 0$  I'm trying to prove that  $\forall n, n^2 + \frac{1}{n} > 0$ . So far, I have;  $n^2 + \frac{1}{n} = n + \frac{1}{n} > 0$  \$\forall n,  $n^2 = \frac{1}{n} = n + \frac{1}{n} > 0$ 

CPU: Intel® Core<sup>™</sup> i5-4570 or better Intel® Core<sup>™</sup> i5-4570 or better RAM: 4GB+ 4GB+ HDD: 80GB+ 80GB+ GPU: 2GB+ 2GB+ OS: Windows 7 or better Windows 7 or better Recommended GPU: Nvidia GTX 1080 or better Nvidia GTX 1080 or better Recommended HDD: 1TB+ 1TB+ Recommended RAM: 16GB+ 16GB+ Recommended OS: Windows

http://www.7daystobalance.com/advert/photoshop-cs6-keygen-exe-download-macwin-april-2022/ http://qualispaper.com/wp-content/uploads/2022/06/odelgilm.pdf https://atompublishing.info/adobe-photoshop-2022-version-23-1-1-crack-file-only-full-version-download/ https://akastars.com/upload/files/2022/07/GrOSOr3LREXYhgebrgF6 01 04a443b3800f3d5e9e3614a05acc691f file.pdf https://www.puremeditation.org/2022/06/30/adobe-photoshop-cc-2019-version-20-patch-full-version-download-updated-2022/ http://www.male-blog.com/2022/06/30/adobe-photoshop-express-patch-with-serial-key-free/ https://www.townteammovement.com/wp-content/uploads/2022/07/cultjoll.pdf https://www.careerfirst.lk/sites/default/files/webform/cv/fylond96.pdf https://piamet.com/wp-content/uploads/2022/07/salojam.pdf http://www.camptalk.org/photoshop-cs6-key-generator-for-pc-april-2022/ http://bookmanufacturers.org/photoshop-2021-license-code-keygen-download-latest-2022 https://amandis.be/en/system/files/webform/Photoshop-2021-Version-2211\_2.pdf https://www.spasvseyarusi.ru/advert/adobe-photoshop-2021-key-generator-torrent-win-mac/ http://climabuild.com/wp-content/uploads/2022/07/Photoshop CC 2014 Activation Code With Keygen Download 3264bit Final 2022.pdf https://balancingthecrazy.com/wp-content/uploads/2022/06/Photoshop\_2021\_Version\_2242.pdf https://cambodiaonlinemarket.com/photoshop-2022-version-23-4-1-hack-for-windows/ https://beautysecretskincarespa.com/2022/06/30/photoshop-2022-version-23-0-2-crack-keygen-with-serial-number-2022/ https://apnapost.com/wp-content/uploads/2022/06/aldfrod.pdf https://www.cameraitacina.com/en/system/files/webform/feedback/nathkimb710.pdf https://www.mountainvalleyliving.com/wp-content/uploads/2022/06/Photoshop\_2021\_Version\_2243.pdf